## eLearning Student Checklist

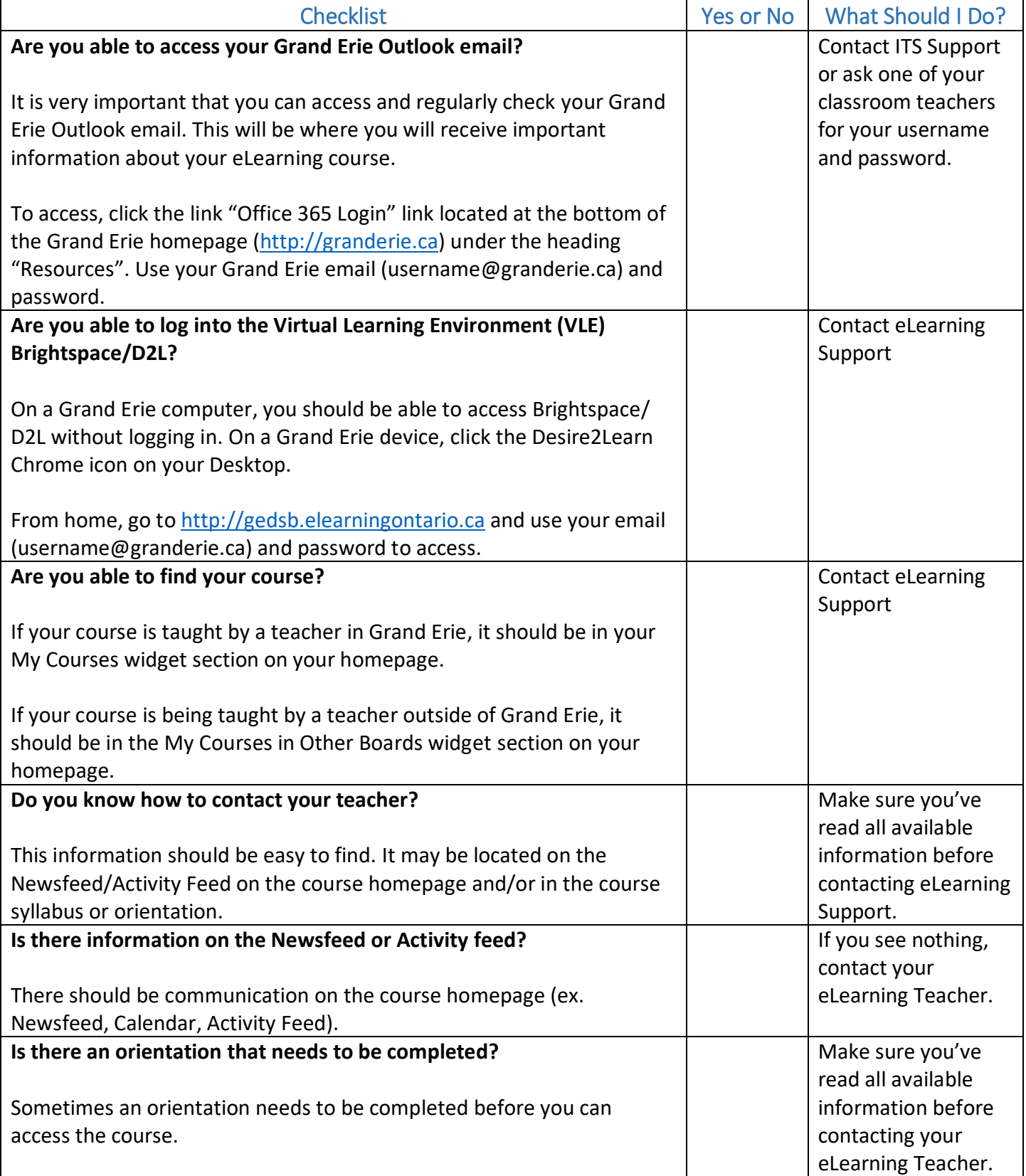

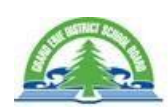

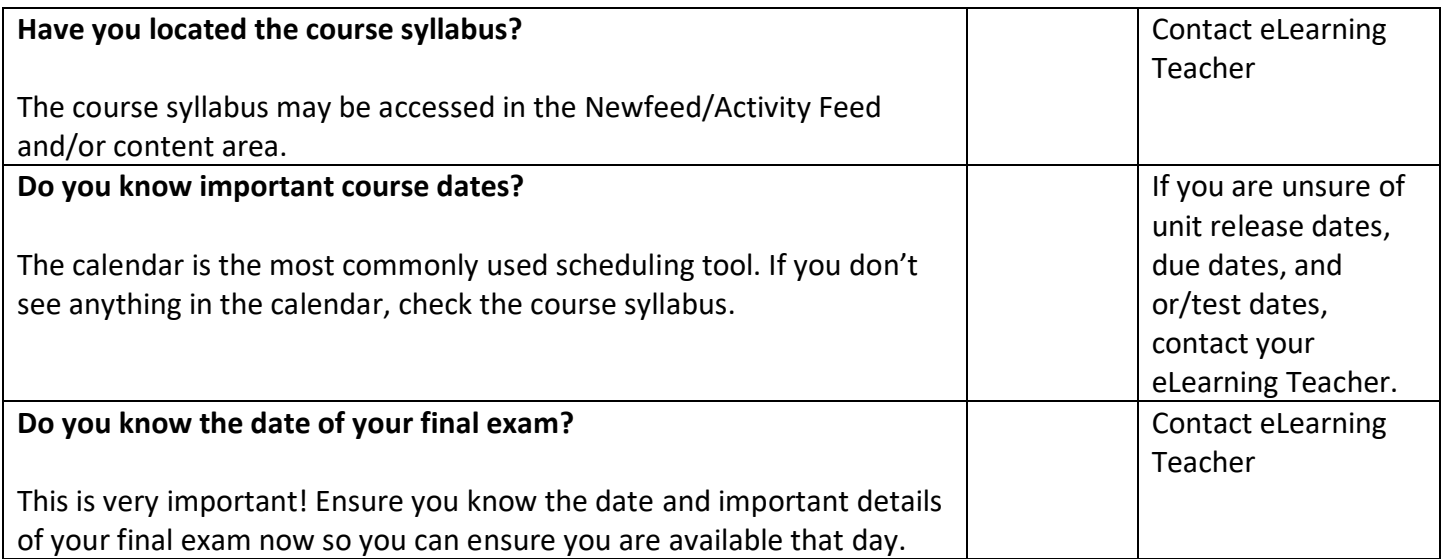

eLearning Support: [elearning@granderie.ca](mailto:elearning@granderie.ca)

ITS Support: [its.support@granderie.ca](mailto:its.support@granderie.ca)

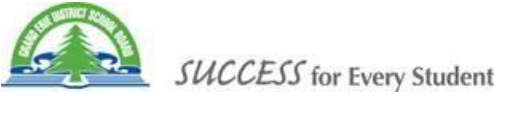